## 太田市 LINE 当初入園メニューの確認方法

【窓口申し込み予約メニュー】

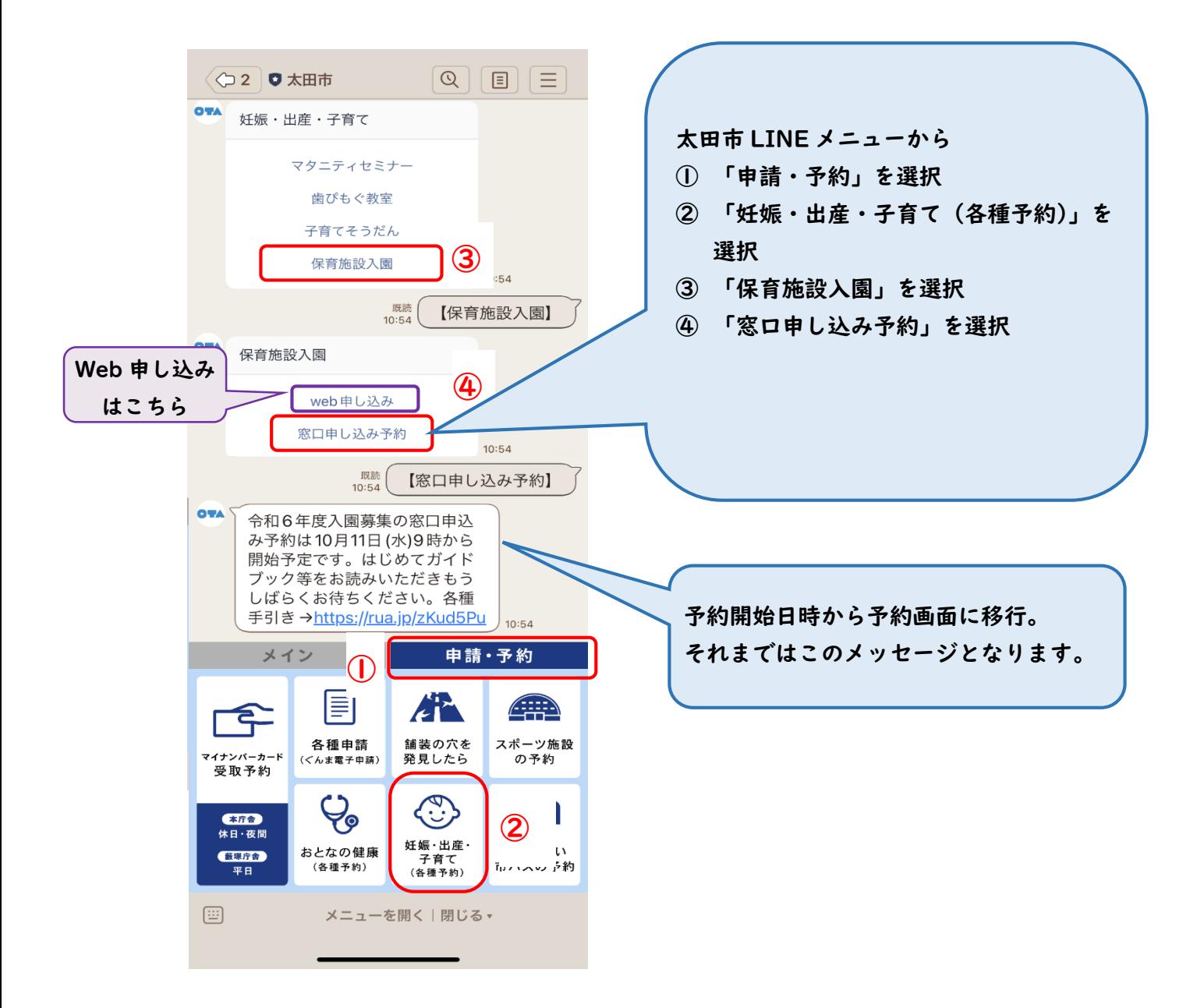